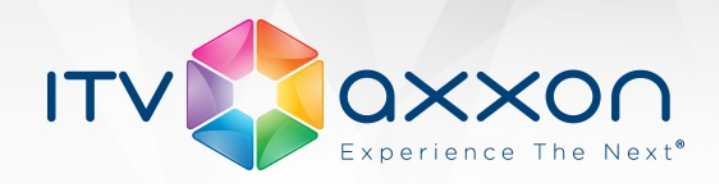

# Интеллект 4.9.0

Примечания к релизу

# 28.02.2014. Компания ITV | AxxonSoft представляет версию 4.9.0 интегрированной системы безопасности «Интеллект».

Подробнее узнать о ПК «Интеллект» можно на странице [http://www.itv.ru/products/intellect/.](http://www.itv.ru/products/intellect/)

Список изменений версии 4.9.0 доступен по ссылке: https://doc.axxonsoft.com/confluence/pages/viewpage.action?pageId=89948869.

# Новые возможности и доработки

- 1. Разработана 64-битная версия модулей видео и VMDA, позволяющая увеличить количество камер, функционирующих на одном сервере, сняв ограничение по использованию оперативной памяти приложением (2 Гб для 32-битных приложений).
- 2. Добавлена возможность использования различных потоков:
	- По умолчанию (используется для отображения видеосигнала на локальном мониторе и удаленных клиентах).
	- Видеоаналитика (для работы детекторов).
	- Архив.
- 3. Реализована функция GreenStream (аналог скалирования) на основе многопоточности. При отображении камеры в маленьком окне с камеры запрашивается поток низкого разрешения, при отображении в большом окне – поток высокого разрешения. Данную опцию можно отключать.
- 4. При отображении видеоизображения с камеры на Мониторе видеонаблюдения появилась возможность получать видеопоток напрямую с устройства, а не через Сервер, к которому подключена видеокамера. Наиболее эффективно, если камера вещает в режиме мультикаст и драйвер камеры это поддерживает (см. [Список камер,](#page-20-0)  [поддерживающих мультикаст\)](#page-20-0). Если камера работает в многопоточном режиме (см. Список камер, поддерживающих многопоточность), то возможно выбрать требуемый поток для отображения.
- 5. Обновлен интерфейс ПК «Интеллект».
- 6. Поддержаны операционные системы Windows 8.1 и Windows Storage Server 2008 R2 SP1.

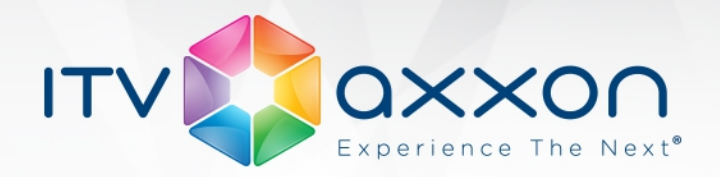

- 7. Произведен ребрендинг плат видеоввода. Для существующих плат добавлена возможность также выбирать оригинальное название в качестве типа платы, для новых плат – только оригинальное название.
- 8. Интегрированы платы видеоввода с программной (SC230N4 (FS116), SC330N4, MS416) и аппаратной компрессией (SC590N4).
- 9. Интегрированы протоколы телеметрии:
	- Bosch VG5 AutoDome 700 Series;
	- Bosch VG5 AutoDome 800 Series;
	- Bosch G3.
- 10. Интегрированы клавиатуры Lilin PIH-800III и Bosch IntuiKey для управления поворотными устройствами.
- 11. Добавлен ключ реестра EventProcessingThreads, который резервирует указанное количество потоков для обработки событий.
- 12. Добавлен ключ реестра ArchFreeMB, позволяющий задать количество места в разделе при записи по кольцу долговременного архива, которое не используется для хранения долговременного архива.
- 13. Разработан новый интерфейс Монитора видеонаблюдения fish-eye камер.
- 14. Реализована возможность смены пароля пользователя системы при первом входе в систему, по истечении срока действия пароля, а также по запросу.
- 15. Реализована возможность входа в систему по правилу "четырех глаз", когда для входа пользователя в систему требуется подтверждение другого пользователя.
- 16. Добавлена возможность пикселизации области лица при просмотре живого видео.
- 17. Добавлена возможность поворота видеоизображения при отображении на Мониторе видеонаблюдения. Поворот осуществляется на заранее заданный угол в 90, 180 или 270 градусов.
- 18. Появилась возможность назначать команды управления телеметрией клавишам джойстика и кнопкам мыши из интерфейса ПК «Интеллект» без необходимости редактирования ключей реестра.
- 19. Разработан Language Pack, решающий задачу автоматической установки языка интерфейса ПК «Интеллект», а также добавления документации в Системе.
- 20. Реализовано переключение языка продукта через утилиту расширенной настройки tweaki.exe.

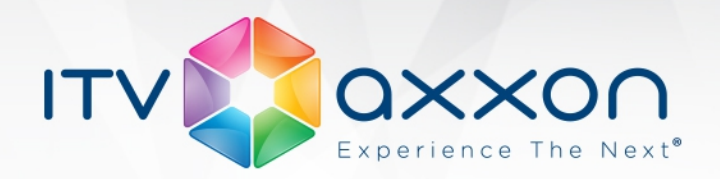

- 21. Разработан iOS-клиент для ПК «Интеллект».
- 22. Новый тип ключа активации (с привязкой к компьютеру). Для каждого компьютера в ключе указывается допустимое количество камер.
- 23. Реализована возможность включения рекомпрессии и выбора кодека через интерфейс объекта Камера в ПК «Интеллект».
- 24. Реализованы (с возможностью выбора кодека или сохранения в оригинальном формате (по умолчанию):
	- Настройка рекомпрессии видео на видеошлюзе. Рекомпрессия осуществляется на стороне источника видео для видеошлюза.
	- Настройка рекомпрессии видео в Долговременном архиве. Рекомпрессия осуществляется на стороне долговременного архива.
- 25. Разработан функционал экспорта периода архива из внешнего хранилища в файл на диске через интерфейс Монитора видеонаблюдения. Файл экспортируется в формате устройства. Запуск процесса экспорта аналогичен таковому для основного архива ПК «Интеллект».
- 26. Добавлен новый объект Макрособытие, который генерирует событие, в случае возникновения или не возникновения цепочки событий в течение определенного интервала времени.
- 27. Реализована возможность задавать параметры события в макрокоманде по аналогии с параметрами реакции.
- 28. Реализована возможность с помощью утилиты ddi.exe добавлять параметры для событий.
- 29. Добавлена возможность экспорта видеоархива из интерфейса Монитора видеонаблюдения за определенный период в единый avi-файл.
- 30. Добавлена возможность сохранения параметров конфигурации объектов ПК «Интеллект» в файл с возможностью последующей загрузки параметров из файла.
- 31. Интегрирована новая версия кодека MotionWavelet 7.1. Кодек доступен в двух редакциях: 32bit и 64bit.
- 32. В утилиту расширенной настройки tweaki.exe добавлена настройка числа кадров в файле архива лиц.
- 33. Добавлена возможность задавать дробный шаг цифрового zoom-а через ключ в реестре. Ключ вынесен в утилиту расширенной настройки tweaki.exe.

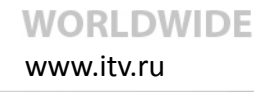

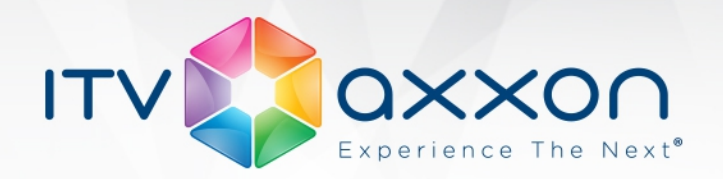

- 34. Добавлена возможность регулировать скорость zoom-а и фокусировки объектива видеокамеры при управлении ими через Монитор видеонаблюдения.
- 35. Добавлена возможность изменения IP-адреса компьютера в архитектуре для всех его связей одновременно.
- 36. Реализована проверка на наличие в системе компьютера с заданным IP-адресом при настройке соединения в распределенной системе. При вводе существующего IPадреса выводится сообщение о том, что такой адрес уже есть. Текущему компьютеру присваивается введённый IP-адрес.
- 37. Добавлена возможность снятия с охраны и постановки на охрану детекторов VMDA при помощи макрокоманд.
- 38. В модуле Служба перезагрузки системы добавлено поле, в котором отображается время работы модулей с момента последнего перезапуска.
- 39. Добавлена возможность вызова главного меню ПК «Интеллект» при помощи иконки на панели задач Windows.
- 40. Вызов главного меню ПК «Интеллект» теперь возможен при помощи длительного нажатия горячей клавиши F8.
- 41. Доработан интерфейс утилиты HubSearch.exe. Добавлена визуализация процесса поиска устройств.
- 42. Добавлена возможность задания IP-адреса назначения при вещании RTSP-сервера в режиме Multicast.
- 43. Добавлена возможность перехода между слоями карты при помощи контекстного меню карты.
- 44. Реализована возможность получения информации об общей загрузке процессора, использовании памяти процессами, средней длине очереди на физический диск. Соответствующие логи добавляются в файл slave.log и копируются в пакет support.
- 45. Добавлена возможность задания периода сбора информации со счетчиков для включения в лог работы ПК «Интеллект». Включается через утилиту расширенной настройки tweaki.exe или по ключу counter\_period в реестре.
- 46. Разработан модуль Сервис LDAP, предоставляющий возможность импортировать данные из адресной книги LDAP в базу данных Интеллект. Импорт данных осуществляется при помощи макрокоманды.
- 47. Доработан интерфейс утилиты index.exe. Добавлен вывод времени, затраченного на переиндексацию.

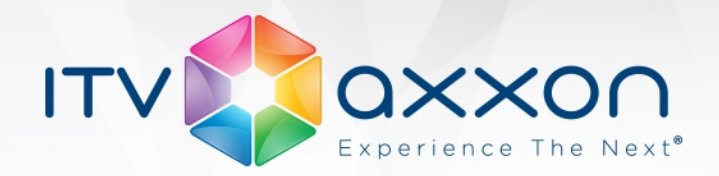

- 48. Добавлена возможность отображения титров в утилите ITV проигрыватель (Axxon\_Player.exe).
- 49. Реализована возможность автоматического перезапуска процесса itvscript.exe в случае ошибочного завершения работы.
- 50. В настройках Детектора лиц добавлена возможность выбора внешнего сервера распознавания, осуществляющего захват лиц.
- 51. Добавлена возможность скрывать идентификатор камеры в Окне видеонаблюдения при помощи ключа реестра ShowID.
- 52. Добавлено новое событие от объекта Трекер, позволяющее определить, что трекер камеры не передавал метаданные в VMDA-сервер в течение указанного времени, которое задается через ключ реестра InactiveInterval. Описанный тип события позволит автоматически выявить трекеры камер, которые либо не работают, либо неправильно настроены.
- 53. При помощи команды GET\_LIST реализована возможность проверки, производится ли запись архива по камере по кольцу (параметр is\_ring<>).
- 54. Добавлено событие ARCHIVE\_DEPTH, позволяющее узнать глубину архива по камере или на диске в часах. Событие отправляется каждые сутки в полночь или по запросу (при помощи команды GET\_DEPTH с параметрами cam<> и drive<>).
- 55. Добавлены события о входе в архив и выходе из архива, а также о времени кадра, включаемые по ключу ClientArchMessage в реестре.
- 56. Добавлена реакция SET\_IPINT\_PARAM, позволяющая изменять параметры IPустройства, не заходя в его web-интерфейс при помощи скрипта на языке JScript или программы.
- 57. Реализован механизм передачи метаданных о номерных знаках автомобилей от IPкамер, поддерживающих данный функционал, в ПК «Интеллект».
- 58. Реализована приоритезация команд начала и остановки записи (параметром priority<> реакций REC и REC\_STOP).
- 59. При установке ПК «Интеллект» как сервиса добавлена возможность осуществлять мониторинг из-под пользователя в Windows (без прав администратора).
- 60. При установке ПК «Интеллект» как сервиса осуществляется перезапуск ПО Интеллект при входе в систему под пользователем, который находится в группе Intellect Users. Группы Intellect Users обладает всеми необходимыми правами.

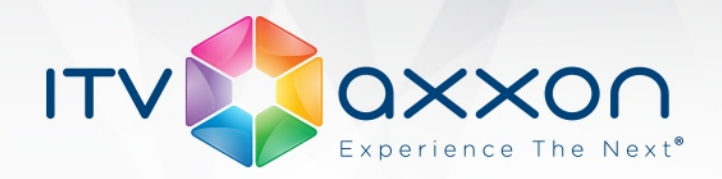

- 61. Добавлены новые ключи реестра:
	- DisappearedAlarmDuration время в секундах, по истечении которого сбрасывается тревога у детектора исчезнувших предметов.
	- LongInZoneTimeout определяет продолжительность нахождения объекта в зоне, после которого срабатывает детектор "Нахождение в зоне более 10 сек."
- 62. Добавлен ключ реестра CorrectFrameNumber, который переопределяет номера кадров при проигрывании архива через утилиту ITV проигрыватель (Axxon\_Player.exe) на случай, если кадры записаны в архив с неверным номером.
- 63. Добавлен ключ реестра DumpYUV, который включает режим дампа видео, приходящего на компрессор.
- 64. Реализована функция JScript (GetUserId), позволяющая выяснить идентификатор текущего пользователя по идентификатору компьютера.
- 65. Реализована функция JScript (GetEventDescription), позволяющая получить описание события на естественном языке.
- 66. Реализована функция JScript (IsAvailableObject), позволяющая определить, какие права имеет текущий пользователь на объект, созданный в дереве оборудования.
- 67. Добавлена команда JScript (SET\_OBJECT\_GEOMETRY для объекта MAP) для изменения положения значков объектов на карте.
- 68. Добавлена возможность изменения размера шрифта титров при выводе имени камеры и даты/времени в экспортируемый AVI-файл. Шрифт задается в титрователе с наименьшим ID (для соответствующей камеры).
- 69. Реализованы четыре варианта представления видео с камеры Geovision GV-FE420: Single view, Quad view, 2х180 view, 360 view - без искажений. Также доступно исходное, передаваемое с камеры, изображение circle view.
- 70. Доработана функция AreaZoom. Добавлена визуализация выделяемой области прямоугольной рамкой.
- 71. На плату FX-116 был добавлен watchdog. Добавлена возможность его работы в ПК «Интеллект».
- 72. Добавлена возможность обновления базового продукта без удаления вертикальных решений.
- 73. При экспорте видеозаписи в avi добавлена возможность отображения даты в формате, соответствующем языку, указанному в региональных параметрах системы.

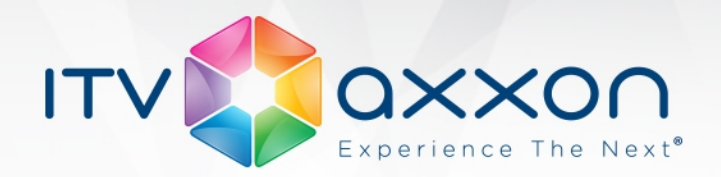

- 74. В отладочное окно добавлены функции очистки, задания цвета строки, задания фильтра (с использованием регулярных выражений), функционал поиска.
- 75. Реализовано декодирование аудиопотока в кодеке AAC для некоторых камер Vivotek и Axis.
- 76. Для отправки звука на камеру реализован 32-ух битный кодек G726 (ранее был только 16-ти битный).
- 77. Добавлена сортировка объектов по названию при настройке прав пользователей.
- 78. Реализована сортировка по имени в следующих списках: Тип объекта (объект SNMP ловушка), Сервер (объект Клиент мониторинга), Тип (объект Протокол оператора), Тип (объект Протокол событий).
- 79. Для объектов Окно управления телеметрией, Протокол событий, Карта, Аудиопроигрыватель, Монитор fisheye камер и Коммутатор живого звука добавлена возможность выбирать номер монитора, на котором будет выведен интерфейсный объект.

Справочник ключей реестра: [https://doc.axxonsoft.com/confluence/pages/viewpage.action?](https://doc.axxonsoft.com/confluence/pages/viewpage.action?pageId=106955382) [pageId=106955382 .](https://doc.axxonsoft.com/confluence/pages/viewpage.action?pageId=106955382)

## Исправления

- 1. Исправлена ошибка неверного определения положения номерной пластины на видеоизображении при использовании камеры Tattile.
- 2. Исправлена ошибка, при которой при управлении телеметрией любой камеры через Монитор видеонаблюдения или Окно управления телеметрией всегда поворачивалась только первая камера.
- 3. Устранена проблема, при которой при выгрузке процесса Slave.exe его дочерние процессы в некоторых случаях не выгружались и продолжали работать.
- 4. Устранена проблема, при которой в некоторых случаях не выгружался модуль Intellect.exe.
- 5. Исправлена ошибка, при которой не срабатывали детекторы движения на Wave Server StreamLabs 1554S при высоком и полном разрешении.
- 6. Исправлена ошибка, при которой события об окончании экспорта видеофрагмента не попадали в базу данных Протокол событий.
- 7. Устранена проблема, при которой не восстанавливалась связь с удаленным сервером после ее потери.

www.itv.ru

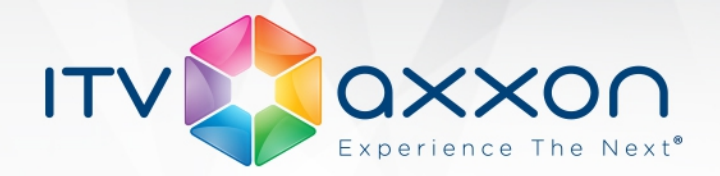

- 8. Устранена проблема некорректного отображения значка поворотной камеры на карте.
- 9. Исправлена ошибка, при которой кнопка скрытия всех экранов в Главном меню помещалась после списка экранов.
- 10. Исправлена ошибка, при которой не работала авторизация на Web-сервере через пользователя домена.
- 11. Устранена проблема, при которой не отображалось текущее значение частоты кадров в Мониторе видеонаблюдения.
- 12. Исправлена проблема долгой загрузки событий в Протокол событий после запуска ПК «Интеллект».
- 13. Исправлена ошибка, при которой была недоступна панель настройки компьютеров, с которыми не установлено соединений в архитектуре.
- 14. Исправлена проблема завершения выполнения запроса поиска в архиве из протокола оператора ошибкой по таймауту.
- 15. Исправлена проблема, при которой в некоторых случаях не выгружались модули системы при завершении работы, кроме Intellect.exe, если активна служба перезагрузки системы.
- 16. Устранена проблема накопления очереди реакций в модуле Web-сервер 2.0.
- 17. Исправлена проблема работы интеллектуального поиска в архиве, при которой не отображались в результатах поиска последние записи без перезагрузки ПК «Интеллект».
- 18. Устранена необходимость перезагрузки УРММ для отображения видео после переноса объектов на резервный Сервер.
- 19. Исправлен протокол для некоторых команд управления телеметрией.
- 20. Устранена проблема прерывистого отображения видеоизображения при использовании большого числа камер.
- 21. Устранена ошибка, возникавшая при задании интервалов временных зон.
- 22. Исправлена ошибка работы ограничений прав доступа Оператора на сервере, на котором работает Администратор.
- 23. Устранена ошибка, при которой невозможно было управление телеметрией по протоколам Bosch-Autodome 1.0/4.0 из Монитора видеонаблюдения и из Окна управления телеметрией.

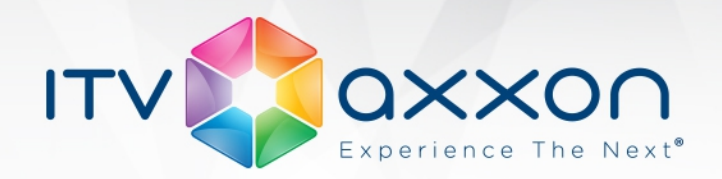

- 24. Исправлена ошибка, при которой не работал луч на камере Bosch NWC-495-10P.
- 25. Устранена задержка при выборе временных меток в архиве с камер ArecontVision (2560х1600 MJPEG).
- 26. Устранена утечка памяти, возникавшая при удалении Детектора VMDA.
- 27. Исправлен механизм позиционирования на нужный кадр в архиве при использовании кодеков с опорными кадрами, если опорные кадры выбираются редко.
- 28. Исправлена ошибка, при которой пользователю был полностью запрещен просмотр архива через клиент для Web-браузера, если пользователь добавлен к правам с настроенным ограничением просмотра архива по времени.
- 29. Устранена проблема возникновения задержек при отображении потока видео одновременно с нескольких камер на Клиенте.
- 30. Исправлен механизм удаления записей из архива по истечении срока их хранения.
- 31. Исправлена ошибка, при которой Окно запроса оператора отображалось не только на назначенном ему мониторе, но и на других мониторах системы.
- 32. Исправлена проблема невозможности управления поворотной камерой посредством Окна управления телеметрией, если объекты Камера и Контроллер телеметрии созданы на разных ядрах распределенной системы.
- 33. Исправлена проблема, при которой при активации режима листания на одном из мониторов, на других мониторах видео отображалось с рывками.
- 34. Устранена проблема, при которой не было возможности не назначать раздел камере.
- 35. Устранена ошибка истечения времени при формировании отчета большого размера в Протоколе оператора.
- 36. Исправлена ошибка игнорирования Долговременным архивом параметра конца периода архивирования.
- 37. Устранена проблема несинхронного воспроизведения видео и звука при просмотре архива, связанная с недостатком ресурсов компьютера. Добавлен ключ реестра MonitorSkipArchFramesEnable, позволяющий включать пропуск кадров при проигрывании.

**WORLDWIDE** 

38. Устранено падение модуля видео при переключении экранов, если на экранах присутствуют мониторы с большим числом камер (более 150).

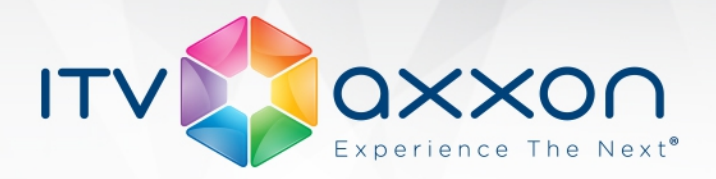

- 39. Исправлена проблема долгой передачи метаданных от трекеров в хранилище метаданных VMDA. Добавлены условия сброса метаданных на диск: каждые 65 секунд, каждые 1000 записей с разными метками времени или, если число записей с разными метками времени в одном файле превышает 9/10 от жесткого лимита (24000). Также сброс метаданных на диск осуществляется перед выполнением запроса.
- 40. Интегрирована новая версия драйвера для плат Yuan, в котором решена проблема с артефактами в сжатом потоке от WS216.
- 41. Исправлен ряд других незначительных ошибок, повышена стабильность работы продукта.
- 42. Исправлена и доработана документация.

#### Требования к компьютерам и операционным системам:

<https://doc.axxonsoft.com/confluence/pages/viewpage.action?pageId=83500184>

Документация по продукту: [https://doc.axxonsoft.com/confluence/pages/viewpage.action?](https://doc.axxonsoft.com/confluence/pages/viewpage.action?pageId=83499651) [pageId=83499651](https://doc.axxonsoft.com/confluence/pages/viewpage.action?pageId=83499651)

## Загрузить дистрибутив «Интеллект» 4.9.0:

<http://www.itv.ru/support/downloads/intellect.php>

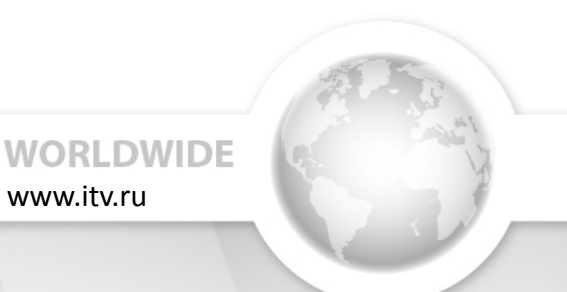

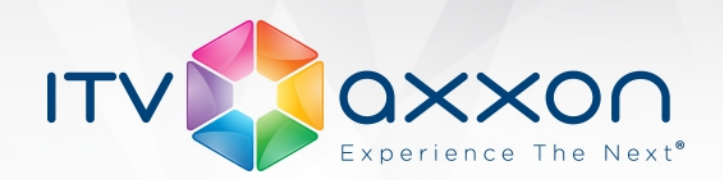

# Ограничения версии ПК «Интеллект» 4.9.0

- 1. «Интеллект» 4.9.0 совместим со следующими вертикальными решениями:
	- Auto Intellect 5.0;
	- POS Intellect 5.0;
	- Face Intellect 6.0;
	- ATM Intellect 5.0;
	- Monitoring 5.0;
	- Intellect Web Report System 3.0;
	- Intellect Detector Pack 2.0;
	- $ACFA 5.0.$

Более ранние версии вертикальных решений «Интеллект» 4.9.0 не поддерживает.

- 2. Более ранние версии «Интеллект» не совместимы с указанными выше версиями вертикальных решений. Информация о совместимости версий продуктов приведена на странице [https://doc.axxonsoft.com/confluence/pages/viewpage.action?](https://doc.axxonsoft.com/confluence/pages/viewpage.action?pageId=107418389) [pageId=107418389.](https://doc.axxonsoft.com/confluence/pages/viewpage.action?pageId=107418389)
- 3. «Интеллект» 4.9.0 совместим с IpDriverPack, начиная с версии 3.2.22.
- 4. При использовании 64-битных модулей не поддерживаются:
	- детектор лиц;
	- point&click средствами «Интеллект»;
	- запись в архив и трансляция на клиенты с аналоговых плат с программным сжатием и настройками компрессора по умолчанию (для корректной работы необходимо активировать компрессоры MotionWavelet 7.1, MotionWavelet 7.1 intr или MJPEG).
- 5. Список IP-устройств, которые поддерживают работу с 64-битными модулями ("List of supported IP-devices in DriversPack"), находится в соответствующем разделе сайта [http://www.itv.ru/support/downloads/drivers-pack.php.](http://www.itv.ru/support/downloads/drivers-pack.php) При использовании устройств, не поддерживающих работу с 64-битными модулями, видео отображаться не будет.

www.itv.ru

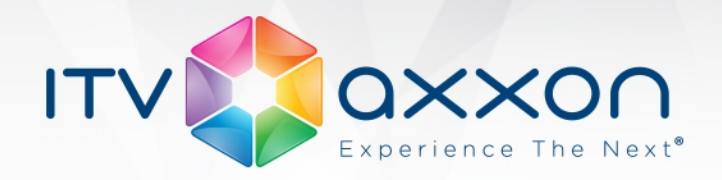

## Список камер, поддерживающих многопоточность

*Axis*

- Axis M1011
- Axis M1011-W
- Axis M1013
- Axis M1014
- Axis M1031-W
- Axis M1054
- Axis M1103
- Axis M1104
- Axis M1113
- Axis M1114
- Axis M1144-L
- Axis M3004-V
- Axis M3005-V
- Axis M3006-V
- Axis M3007-P/-PV
- Axis M3011
- Axis M3014
- Axis M3113-R
- Axis M3114-R
- Axis M3203
- Axis M3204
- Axis M5013
- Axis M5014/-V
- Axis M7014 encoder
- Axis P1311
- Axis P1343
- Axis P1344
- Axis P1346
- Axis P1347
- **Axis P1353/-E**
- Axis P1354/-E
- Axis P1355/-E
- **Axis P1357/-E**
- Axis P3301/-V
- Axis P3304/-V
- Axis P3343

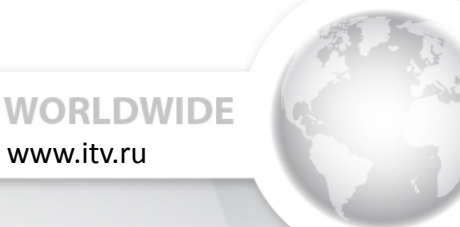

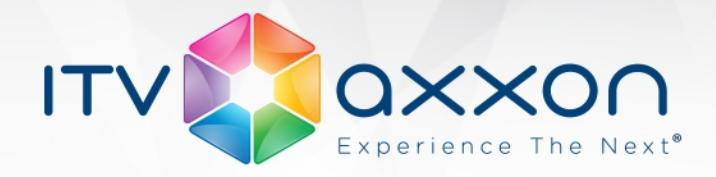

- Axis P3344
- Axis P3346/P3346-VE
- Axis P3353
- Axis P3354
- Axis P3363-V/VE
- Axis P3364-V/VE
- Axis P3367-V/VE
- $\bullet$  Axis P5512
- Axis P5522
- Axis P5522-E
- Axis P5532
- Axis P5534
- Axis Q1602/-E
- Axis Q1604/-E
- Axis Q1755
- Axis Q1910
- Axis Q1921/-E
- Axis Q6032/Q6032-E
- Axis Q6034
- Axis Q6034-E
- Axis Q6035/Q6035-E
- Axis Q7401 encoder
- Axis Q7404 encoder
- Axis Q7406 encoder
- Axis Q7414

## *Bosch*

- Bosch NBC-255-P
- Bosch NBC-455-12P
- Bosch NBN-498-12P
- Bosch NBN-733V-IP
- Bosch NBN-932V-IP
- Bosch NDC-265-P
- Bosch NDC-455V09-12PS
- Bosch NDN-832V03-P
- Bosch NIN-832-V03P
- Bosch NWC-0455-10P
- Bosch NWC-0495-10P
- Bosch NWD-495V03-10P

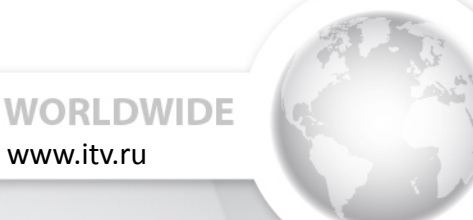

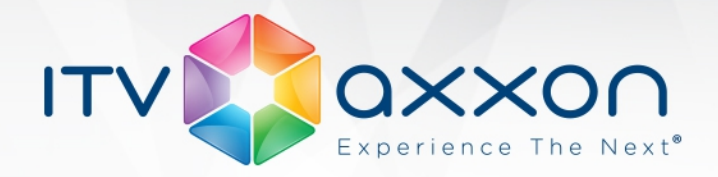

- Bosch VG4-3xx series
- Bosch VG5 AutoDome 700 Series
- Bosch VG5 AutoDome 800 Series
- Bosch VIP X1 encoder
- Bosch VIP X1 XF encoder
- Bosch VIP X1600 encoder
- Bosch VIP X1600 M4SA
- Bosch VIP-X1600 XFM4
- Bosch VJR-F801-IxxV
- Bosch VOT-320V060L

#### *Vivotek*

- Vivotek CC8130
- Vivotek FD7131
- Vivotek FD7141
- Vivotek FD8131/V
- Vivotek FD8134/V
- Vivotek FD8135H
- Vivotek FD8136
- Vivotek FD8137H/FD8137HV
- Vivotek FD8151V
- Vivotek FD8161
- Vivotek FD8162
- Vivotek FD8335H
- Vivotek FD8361
- Vivotek FD8362E
- Vivotek FE8171V
- Vivotek FE8172 / FE8172V
- Vivotek IP7130
- Vivotek IP7133
- Vivotek IP7138
- Vivotek IP7139
- Vivotek IP7154
- Vivotek IP7160
- Vivotek IP7161
- Vivotek IP7330
- Vivotek IP7361
- Vivotek IP8133/W
- Vivotek IP8151
- Vivotek IP8151P

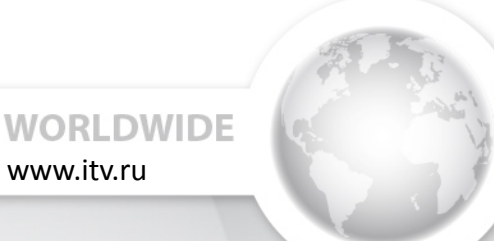

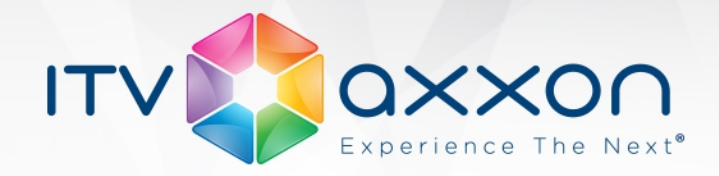

- Vivotek IP8152
- Vivotek IP8161
- Vivotek IP8162/-P
- Vivotek IP8172(P)
- Vivotek IP8330
- Vivotek IP8332
- Vivotek IP8335H
- Vivotek IP8352
- Vivotek IP8362
- Vivotek IP8371E
- Vivotek MD7560D
- Vivotek MD8562
- Vivotek PT8133/W
- Vivotek PZ7111
- Vivotek PZ7131
- Vivotek PZ81x1/W
- Vivotek SD73x3 series
- Vivotek SD81x1
- Vivotek SD8362E
- Vivotek SD8363E
- Vivotek SD83X2
- Vivotek SD83X3
- Vivotek VS8102 encoder
- Vivotek VS8401 encoder

# Список камер, частично поддерживающих многопоточность

www.itv.ru

**WORLDWIDE** 

## *Arecont Vision*

- Arecont Vision AV10005/-DN
- Arecont Vision AV10115/-DN/-AI
- Arecont Vision AV1115/-DN/-AI
- Arecont Vision AV1125/-DN/-IR
- Arecont Vision AV12186DN
- Arecont Vision AV1305/-DN/-AI
- Arecont Vision AV1315/-DN/AV1325/-DN/-IR
- Arecont Vision AV1355/-DN/-HK/-DN-HK
- Arecont Vision AV20185DN / AV20365DN
- Arecont Vision AV2105/-DN/-AI
- Arecont Vision AV2115/-DN/-AI

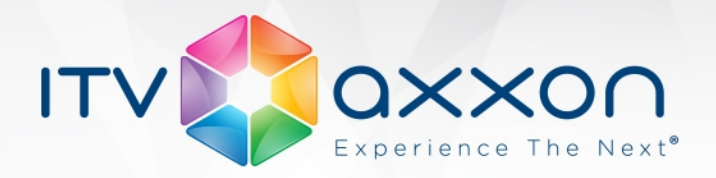

- Arecont Vision AV2115v1 / AV2115DNAIv1 / AV2115DNv1 / AV2145-3310-D(-LG) / AV2145- 3310-W / AV2145-04-D(-LG) / AV2145-04-W / AV2145DN-3310-D(-LG) / AV2145DN-3310-W / AV2145DN-04-D(-LG) / AV2145DN-04-W
- Arecont Vision AV2116DNv1 / AV2146DN-3310-D(-LG) / AV2146DN-3310-W / AV2146DN-04-D(-LG) / AV2146DN-04-W
- Arecont Vision AV2125/-DN/-IR
- Arecont Vision AV2155/-DN/-HK/-DN-HK
- Arecont Vision AV2255AM(IR)/-A/-H/-AH
- Arecont Vision AV2256PM-IR
- Arecont Vision AV2456DN-F
- Arecont Vision AV2805/-DN
- Arecont Vision AV2815/-DN / AV2825/-DN/-IR
- Arecont Vision AV3105/-DN/-AI
- Arecont Vision AV3115/-DN/-AI
- Arecont Vision AV3115v1 / AV3115DNAIv1 / AV3115DNv1 / AV3145-3310-D(-LG) / AV3145- 3310-W/AV3145-04-D(-LG) / AV3145-04-W / AV3145DN-3310-D(-LG) / AV3145DN-3310- W / AV3145DN-04-D(-LG) / AV3145DN-04-W
- Arecont Vision AV3116DNv1 / AV3146DN-3310-D(-LG) / AV3146DN-3310-W / AV3146DN-04-D(-LG) / AV3146DN-04-W
- Arecont Vision AV3125/-DN/-IR
- Arecont Vision AV3135
- Arecont Vision AV3155/-DN/-HK/-DN-HK
- Arecont Vision AV3255AM/-HK / AV3255AMIR
- Arecont Vision AV3256PMIR
- Arecont Vision AV5105/-DN/-AI
- Arecont Vision AV5115/-DN/-AI
- Arecont Vision AV5115v1 / AV5115DNAIv1 / AV5115DNv1 / AV5145-3310-D(-LG) / AV5145- 3310-W / AV5145-04-D(-LG) / AV5145-04-W / AV5145DN-3310-D(-LG) / AV5145DN-3310-W / AV5145DN-04-D(-LG) / AV5145DN-04-W

**WORLDWIDE** 

- Arecont Vision AV5125/-DN/-IR
- Arecont Vision AV5155/-DN/-HK
- Arecont Vision AV5255AM/-HK
- Arecont Vision AV8185DN
- Arecont Vision AV8365DN

## *Brickcom*

- Brickcom (W)CB-100Ae-08
- Brickcom (W)CB-100Ae-08(VGA)
- Brickcom (W)CB-100Ap

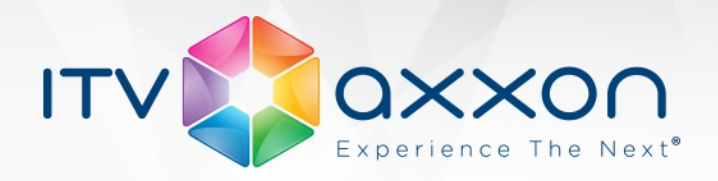

- Brickcom (W)FB-100Ap-31
- Brickcom (W)FB-130Np
- Brickcom (W)OB-100Ae
- Brickcom (W)VS-01Ap
- Brickcom (W/G)OB/FD/VD-300Np
- Brickcom (W/G)OB/FD/VD-302Np / FB-300Np
- Brickcom (W/G)OB-100Ap-73
- Brickcom (W/G)OB-130Np / (F/V)D-130Np
- Brickcom 50xA\_series
- Brickcom CB-100Ap-0c
- Brickcom FB-100Ae-21
- Brickcom FB-100Ap
- Brickcom FD-100Ae-73
- Brickcom FD-100Ap-73
- Brickcom FD-130Ap-73
- Brickcom FD-300Ap
- Brickcom MB-130Ap / WMB-130Ap
- Brickcom MB-300A series
- Brickcom MD-100Ae
- Brickcom MD-100Ap
- Brickcom MD-130Ap
- Brickcom MD-300Ap-360 / MD-300Np-360 / VD-300Af-360
- Brickcom MD-300Np
- Brickcom MD-300Np-360P
- Brickcom MD-500Ap-360
- BrickCom OSD-040-D/-E
- Brickcom PZ-040D
- Brickcom VD-100Ap-73
- Brickcom VD-130Ap-73
- Brickcom VD-200Np
- Brickcom VD-500Af-360

## *CNB*

- CNB IDC 4050F
- CNB IDC 4050IR
- CNB IDC 4050VR
- CNB IDP 4000VD
- CNB IDP 4000VR
- CNB IDP 4030VR

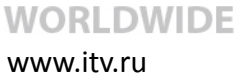

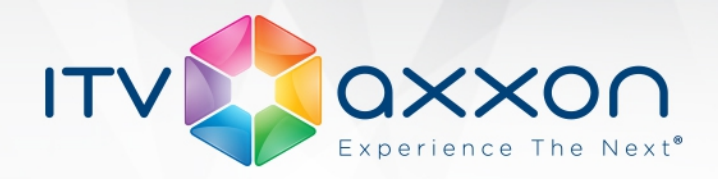

- CNB IGP 1030
- CNB INS 2000 encoder
- CNB IPM 3063 N(P)
- CNB ISMC 1063N
- CNB IVC 4000T
- CNB IVP 4030VR

## *Microdigital*

- Microdigital MDC-i4020C / MDC-i4020CTD / MDC-i7020VTD-30 / MDC-i7020FTD-30 / MDCi7020F / MDC-i8020V-H / MDC-i8020VTD-30H / MDC-i8020VTD-H
- Microdigital MDC-i4060C / MDC-i4060CTD / MDC-i7060VTD-30 / MDC-i7060FTD-30 / MDCi7060F / MDC-i8060V-H / MDC-i8060VTD-30H / MDC-i8060VTD-H
- Microdigital MDC-i4090C / MDC-i4090CTD / MDC-i7090VTD-30 / MDC-i7090FTD-30 / MDCi7090F / MDC-i8090V-H / MDC-i8090VTD-30H / MDC-i8090VTD-H
- MicroDigital MDC-i4220CDN
- MicroDigital MDC-i4230C
- MicroDigital MDC-i4240 /-W
- MicroDigital MDC-i4240C
- MicroDigital MDC-i4250C / MDC-i4250CTD
- MicroDigital MDC-i4260/C/CTD
- MicroDigital MDC-i4270C
- MicroDigital MDC-i6060VTD-24H
- Microdigital MDC-i6090FTD-24H / MDC-i6090VTD-24H
- MicroDigital MDC-i6261VTD(W)-66H
- Microdigital MDC-i6290VTD-10H
- Microdigital MDC-i7020FTD-12 / MDC-i6020FTD-24H / MDC-i6020VTD-24H
- Microdigital MDC-i7060FTD-12 / MDC-i6060FTD-24H / MDC-i6060VTD-24H
- MicroDigital MDC-i8250V / MDC-i8250VTD
- MicroDigital MDC-i8270V
- MicroDigital MDC-i8270VTD
- MicroDigital MDS-i101 / MDS-i3621H / MDS-i3621WH
- Microdigital MDS-i1220 / MDS-i1220A / MDS-i1220H
- MicroDigital MDS-i301

## *Panasonic*

- Panasonic WJ-GXE500
- Panasonic WV-NF284(E)
- Panasonic WV-NP240(E)/244(E)
- Panasonic WV-NP502(E)/NW502S(E)

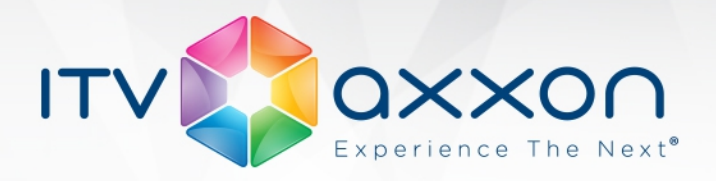

- Panasonic WV-NS202A(E)
- Panasonic WV-NS950(E)/954(E)
- Panasonic WV-NW484S(E)
- Panasonic WV-NW960(E)/964(E)
- Panasonic WV-SC385(E)
- Panasonic WV-SC386(E)
- Panasonic WV-SC588
- Panasonic WV-SF132(E)
- Panasonic WV-SF135(E)
- Panasonic WV-SF332(E)
- Panasonic WV-SF335(E) / WV-SF336(E)
- Panasonic WV-SP105(E)
- Panasonic WV-SP302(E)
- Panasonic WV-SP305(E)
- Panasonic WV-SP306(E)
- Panasonic WV-SP509(E) / WV-SF539E / WV-SW559(E)
- Panasonic WV-SW152(E)/-M(E)
- Panasonic WV-SW155(E)/-M(E)
- Panasonic WV-SW158 / WV-SF138
- Panasonic WV-SW316(E)/L(E)
- Panasonic WV-SW355(E)
- Panasonic WV-SW396(E) / WV-SW395(E)
- Panasonic WV-SW458(M) / WV-SF438
- Panasonic WV-SW598

## *Pelco*

- Pelco IDE20DN
- Pelco IEE20DN
- Pelco IL10
- Pelco IX10 / ID10 / IE10 / IM10
- Pelco IX30 / ID30 / IE30
- Pelco IXE20 / IDE20 / IEE20
- Pelco Sarix IM10C10
- Pelco Sarix IMS0C10-1
- Pelco Spectra 1080P (S5230)
- Pelco Spectra HD 720p
- Pelco Spectra IV / Exsite IP (TXB-N)
- Pelco TI3

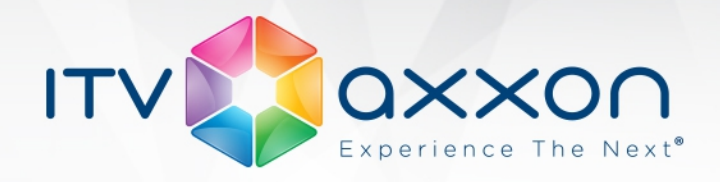

#### *Samsung*

- Samsung SNB-1000(P)
- Samsung SNB-1001
- Samsung SNB-2000(P)
- Samsung SNB-3000(P)
- Samsung SNB-3002
- Samsung SNB-5000
- Samsung SNB-5001 / SND-5011 / SND-5061
- Samsung SNB-6004 / SNB-6003 / SND-6084 / SND-6083
- Samsung SNB-7000
- Samsung SNB-7001 / SND-7011 / SND-7061
- Samsung SNB-7002 / SND-7082 / SNV-7082 / SNO-7082R
- Samsung SND-1010(P)
- Samsung SND-1011
- Samsung SND-1080 / SNV-1080 / SNV-1080R
- Samsung SND-3080C
- Samsung SND-3080F
- Samsung SND-3082 / SNV-3082
- Samsung SND-5010
- Samsung SND-5080
- Samsung SND-7080 /SND-7080F / SNO-7080R / SNV-7080R
- Samsung SNF-7010(V)
- Samsung SNO-1080R
- Samsung SNO-5080R
- Samsung SNP-3120V
- Samsung SNP-3302(H) / SNP-3371(H/TH)
- Samsung SNP-3430H
- Samsung SNP-5200(H)
- Samsung SNP-5300/H
- Samsung SNP-6200 / SNP-6200H
- Samsung SNP-6200RH
- Samsung SNV-3080P
- Samsung SNV-3120P
- Samsung SNV-5080R
- Samsung SNZ-5200
- Samsung SPE-100P
- Samsung SPE-101
- Samsung SPE-400
- Samsung Techwin SNB-5004 / SNB-5003 / SNV-5084 / SND-5084 / SND-5083
- Samsung Techwin SND-6084 / SND-6084R / SNV-6084R / SNO-6084R

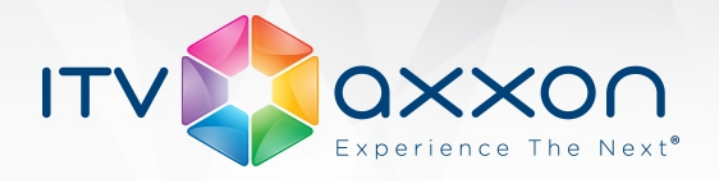

- Samsung Techwin SNO-6011R / SND-6011R
- Samsung Techwin SNV-6012M
- Samsung Techwin SNV-6084

## <span id="page-20-0"></span>Список камер, поддерживающих мультикаст

#### *Axis*

- Axis 211A
- Axis 216FD
- Axis 221
- Axis 225FD
- $\bullet$  Axis 232D+
- Axis 241Q encoder
- Axis 243Q blade encoder
- Axis 243SA encoder

## *Panasonic i-Pro*

- Panasonic WV-NP502(E) / NW502S(E)
- Panasonic WV-SC385(E)
- Panasonic WV-SC386(E)
- Panasonic WV-SC588
- Panasonic WV-SF132(E)
- Panasonic WV-SF135(E)
- Panasonic WV-SF332(E)
- Panasonic WV-SF335(E), WV-SF336(E)
- Panasonic WV-SF538
- Panasonic WV-SP105(E)
- Panasonic WV-SP302(E)
- Panasonic WV-SP305(E)
- Panasonic WV-SP306(E)
- Panasonic WV-SP509(E) / WV-SF539E / WV-SW559(E)

www.itv.ru

- Panasonic WV-SW152(E)/-M(E)
- Panasonic WV-SW155(E)/-M(E)
- Panasonic WV-SW158 / WV-SF138
- Panasonic WV-SW316(E)/L(E)
- Panasonic WV-SW355(E)
- Panasonic WV-SW396(E) / WV-SW395(E)
- Panasonic WV-SW458(M) / WV-SF438
- Panasonic WV-SW598

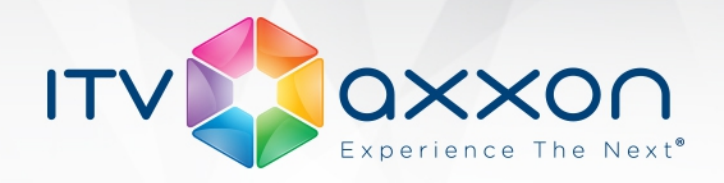

## *Smartec*

• Smartec STC-IP2571A/1

## *Sony*

- Sony SNC-CH110 / SNC DH110(T)
- Sony SNC-CH120 / SNC-CH160
- Sony SNC-CH140 / SNC-CH180
- Sony SNC-CH210 / SNC-DH210(T)
- Sony SNC-CH220 / SNC-CH260
- Sony SNC-CH240 / SNC-CH280
- Sony SNC-DH120(T) / SNC-DH160
- Sony SNC-DH140(T) / SNC-DH180
- Sony SNC-DH240(T) / SNC-DH280
- Sony SNC-EB520/EM521
- Sony SNC-EM520
- Sony SNC-EP520 / SNC-EP521 / SNC-ER520 / SNC-ER521
- Sony SNC-EP550 / SNC-ER550 / SNC-ZR550 / SNC-ZP550
- Sony SNC-ER580 / SNC-EP580 / SNC-ER585 / SNC-ER585H
- Sony SNC-RH124 / SNC-RH164
- Sony SNC-RS44N/P / SNC-RS46N/P / SNC-RS84N/P / SNC-RS86N/P
- Sony SNT-EX154

Для Axis, Panasonic i-Pro и Sony мультикаст поддержан только для кодеков H264 и MPEG4.

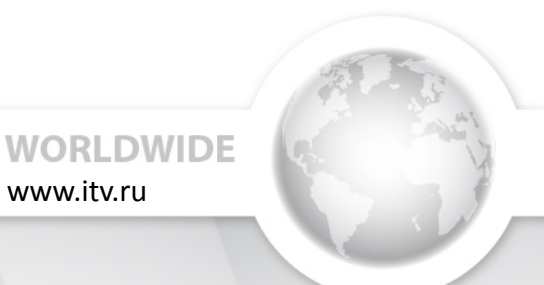